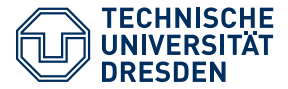

# **ProFeat: Quantitative Analysis of Feature-oriented Systems**

Philipp Chrszon 2019-03-14

Chair for Algebraic and Logical Foundations of Computer Science Institute of Theoretical Computer Science – TU Dresden

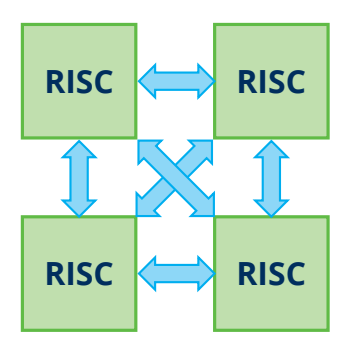

#### **Architecture**

- processing units (tiles) can be mixed freely
- connected via network-on-chip

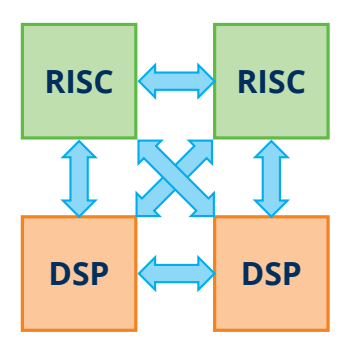

#### **Architecture**

- processing units (tiles) can be mixed freely
- connected via network-on-chip

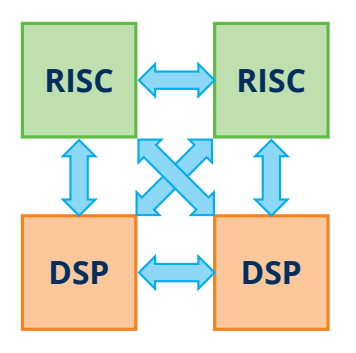

#### **Architecture**

- processing units (tiles) can be mixed freely
- connected via network-on-chip

#### **Variant space**

- combination of tiles
- strategies for power saving, frequency scaling, scheduling

1/12

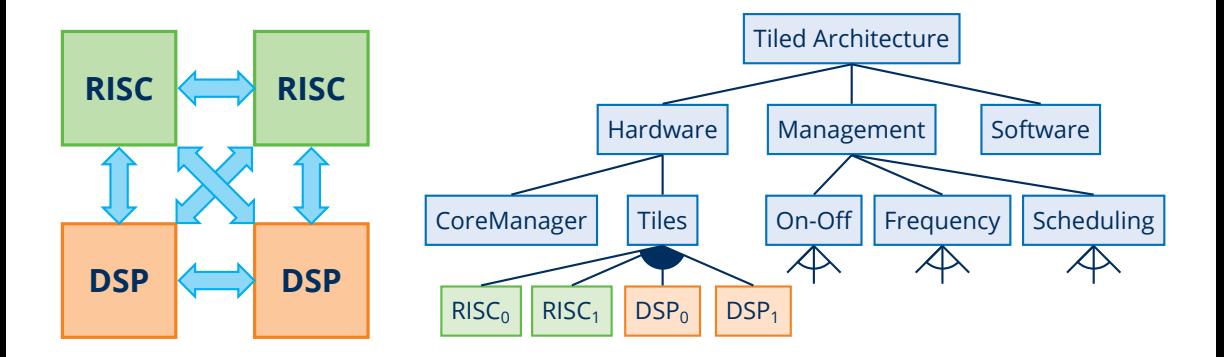

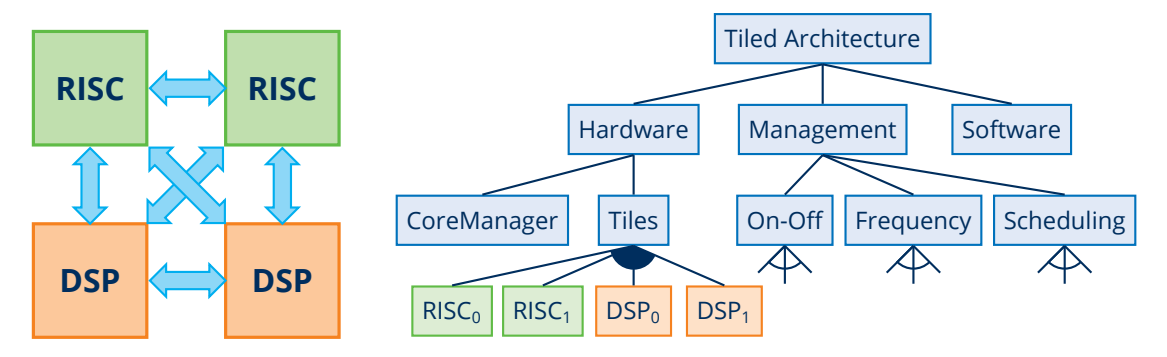

#### **Goals**

- compare homogeneous and heterogeneous systems w.r.t. energy consumption and throughput
- analysis of resource management strategies

# **Approach: probabilistic model checking**

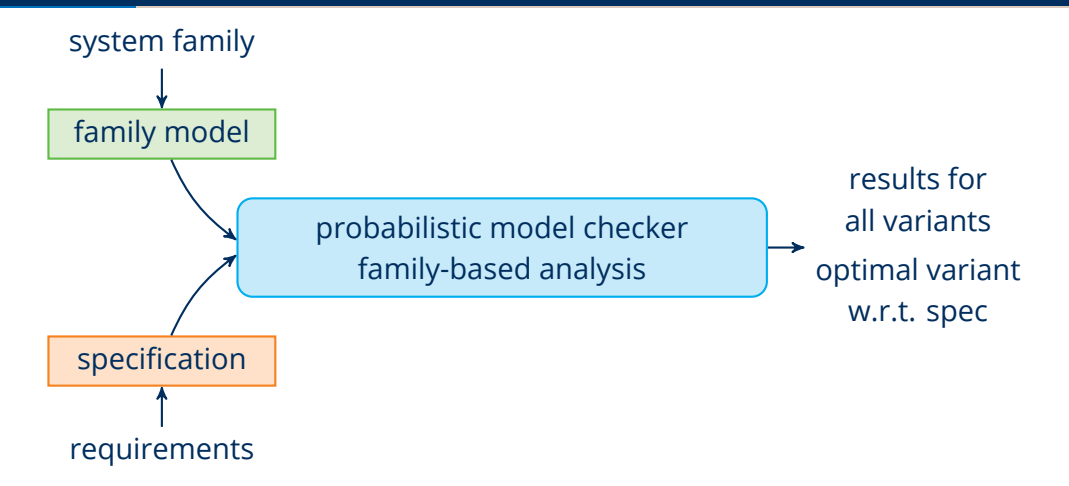

# **Approach: probabilistic model checking**

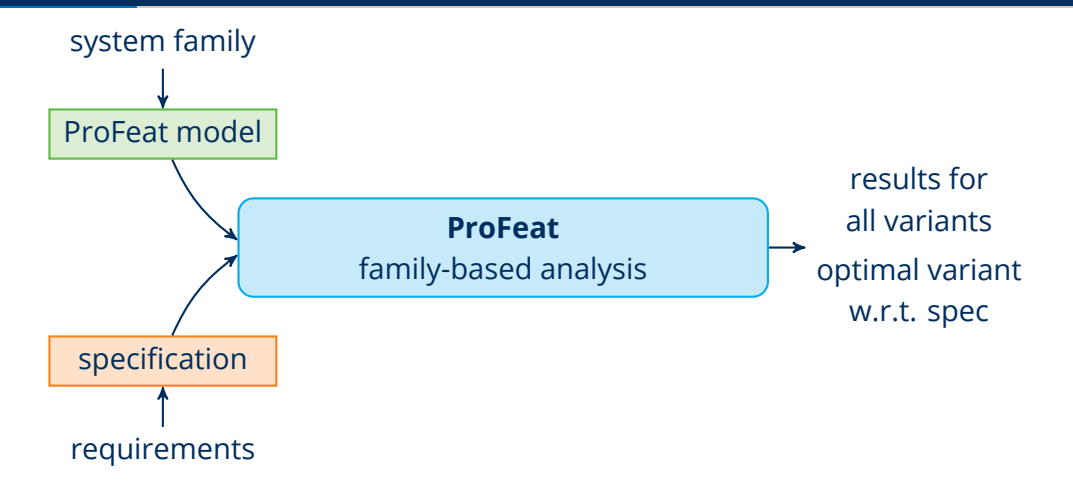

Philipp Chrszon, Clemens Dubslaff, Sascha Klüppelholz, Christel Baier. *ProFeat: Feature-oriented Engineering for Family-based Probabilistic Model Checking.* Formal Aspects of Computing 30(1), pp 45–75, 2018.

```
root feature {
   all of Hardware, Software, Management;
}
```
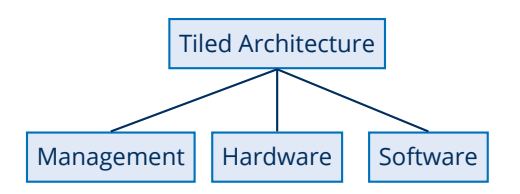

```
root feature {
   all of Hardware, Software, Management;
}
feature Hardware {
   all of CoreManager, Tiles;
}
```
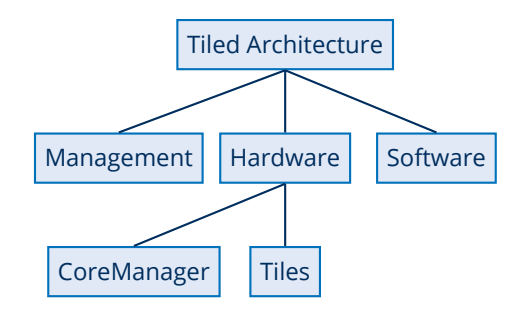

```
root feature {
   all of Hardware, Software, Management;
}
feature Hardware {
   all of CoreManager, Tiles;
}
feature Tiles {
   some of RISC[2], DSP[2];
}
```
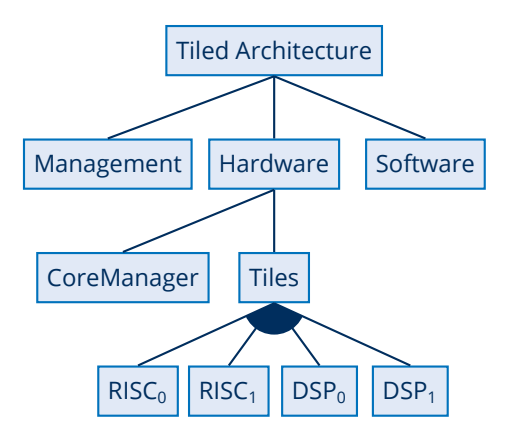

```
root feature {
   all of Hardware, Software, Management;
}
feature Hardware {
   all of CoreManager, Tiles;
}
feature Tiles {
   some of RISC[2], DSP[2];
}
feature RISC {
   frequency : [0..MAX_FREQ];
```
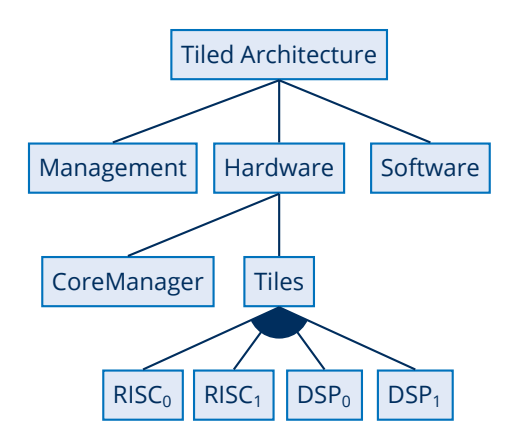

```
root feature {
   all of Hardware, Software, Management;
}
feature Hardware {
   all of CoreManager, Tiles;
}
feature Tiles {
   some of RISC[2], DSP[2];
}
feature RISC {
   frequency : [0..MAX_FREQ];
   modules risc_impl;
}
```
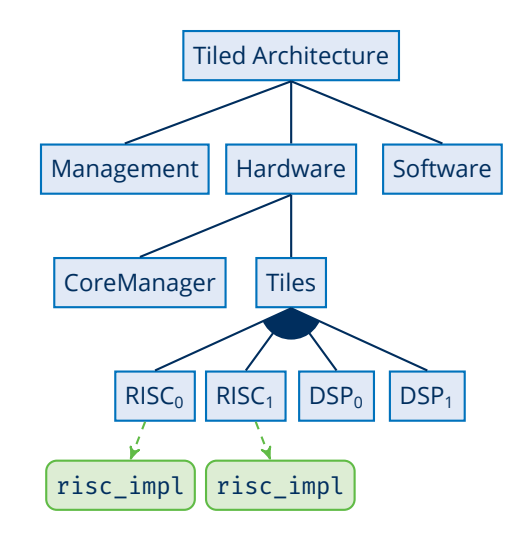

```
module RISC {
 tasks : [0..MAX_TASKS] init 0;
```
}

![](_page_15_Picture_2.jpeg)

![](_page_15_Picture_3.jpeg)

![](_page_15_Picture_4.jpeg)

```
module RISC {
 tasks : [0..MAX TASKS] init 0;
 [schedule] tasks = 0 \rightarrow (tasks' = 2);
}
                       0
                                         1
                                                           2
                                     schedule
```
}

```
module RISC {
 tasks : [0..MAX TASKS] init 0;
 [schedule] tasks = 0 \rightarrow (tasks' = 2);
  [working] tasks > 0 \rightarrow 0.75: (tasks' = max(0, tasks - 1)) +0.25: (tasks' = max(0, tasks - 2));
```
![](_page_17_Figure_2.jpeg)

}

```
module RISC {
 tasks : [0..MAX TASKS] init 0;
 [schedule] tasks = 0 \rightarrow (tasks' = 2);
  [working] tasks > 0 \rightarrow 0.75: (tasks' = max(0, tasks - frequency)) +0.25: (tasks' = max(0, tasks - 2 * frequency));
```
![](_page_18_Figure_2.jpeg)

```
module RISC {
 tasks : [0..MAX TASKS] init 0;
 [schedule] tasks = 0 \rightarrow (tasks' = 2);
  [working] tasks > 0 \rightarrow 0.75: (tasks' = max(0, tasks - frequency)) +0.25: (tasks' = max(0, tasks - 2 * frequency));
 [deactivated] tasks = 0 \rightarrow true;
}
```
![](_page_19_Figure_2.jpeg)

![](_page_20_Picture_1.jpeg)

![](_page_20_Picture_2.jpeg)

```
controller {
 for i in [0..1] {
   [] active(Management.OnOff.Powersave)
      \delta can power off(RISC[i]) ->
        deactivate(RISC[i]);
 }
}
```
![](_page_21_Figure_2.jpeg)

```
controller {
 for i in [0..1] {
   [] active(Management.OnOff.Powersave)
      \delta can power off(RISC[i]) ->
        deactivate(RISC[i]);
 }
```
}

![](_page_22_Figure_2.jpeg)

```
controller {
 for i in [0..1] {
   [] active(Management.OnOff.Powersave)
      \delta can power off(RISC[i]) ->
         deactivate(RISC[i]);
   [] active(Management.Frequency.NonDet)\rightarrow (RISC[i].frequency' = 1);
   [] active(Management.Frequency.NonDet)\rightarrow (RISC[i].frequency' = 2);
  }
}
```
![](_page_23_Figure_2.jpeg)

}

```
feature RISC {
 frequency : [0..MAX_FREQ];
 modules risc_impl;
```
![](_page_24_Figure_2.jpeg)

} }

```
feature RISC {
 frequency : [0..MAX_FREQ];
 modules risc_impl;
 rewards "energy" {
   [working] true :
    1 + pow(frequency, 2);
```
![](_page_25_Picture_2.jpeg)

#### variant with frequency=2

}

```
feature RISC {
 frequency : [0..MAX_FREQ];
 modules risc_impl;
 rewards "energy" {
   [working] true :
    1 + pow(frequency, 2);
   active(this) \delta this.tasks = \theta : 1;
 }
```
![](_page_26_Figure_2.jpeg)

#### variant with frequency=2

```
feature RISC {
 frequency : [0..MAX FREQ];
 modules risc_impl;
 rewards "energy" {
   [working] true :
    1 + pow(frequency, 2);
   active(this) \delta this.tasks = \theta : 1;
   [activate] true : 2;
 }
}
```
![](_page_27_Figure_2.jpeg)

variant with frequency=2

![](_page_28_Figure_1.jpeg)

Philipp Chrszon, Clemens Dubslaff, Sascha Klüppelholz, Christel Baier. *ProFeat: Feature-oriented Engineering for Family-based Probabilistic Model Checking.* Formal Aspects of Computing 30(1), pp 45–75, 2018.

![](_page_29_Figure_1.jpeg)

Philipp Chrszon, Clemens Dubslaff, Sascha Klüppelholz, Christel Baier. *ProFeat: Feature-oriented Engineering for Family-based Probabilistic Model Checking.* Formal Aspects of Computing 30(1), pp 45–75, 2018.

![](_page_30_Figure_1.jpeg)

![](_page_31_Figure_1.jpeg)

![](_page_32_Figure_1.jpeg)

# **Analysis results: homogeneous vs. heterogeneous**

#### **Goal**

Find the minimal expected energy and time for the variants.

# **Analysis results: homogeneous vs. heterogeneous**

**Goal**

Find the minimal expected energy and time for the variants.

![](_page_34_Picture_41.jpeg)

# **Analysis results: strategy evaluation and synthesis**

#### **Goal**

Find a scheduling strategy minimizing the expected energy or expected time for a certain job quota.

# **Analysis results: strategy evaluation and synthesis**

#### **Goal**

Find a scheduling strategy minimizing the expected energy or expected time for a certain job quota.

![](_page_36_Picture_80.jpeg)

# **Conclusions**

#### **Summary**

- ProFeat language for modeling families of stochastic systems using feature-oriented concepts
- Tool support for all-in-one, one-by-one or hybrid analysis
- Evaluation of system with heterogeneous tiled architecture

#### **Summary**

- ProFeat language for modeling families of stochastic systems using feature-oriented concepts
- Tool support for all-in-one, one-by-one or hybrid analysis
- Evaluation of system with heterogeneous tiled architecture

#### **Future Work**

- Integration with other tools
- Extraction of feature-level knowledge from analysis results
- Visualization of analysis results?

#### **Symbolic representation of analysis results**

Final result: [0.9445746949695318.0.9792165174854354] Results for initial configurations: (Mem, Fall, Oxy, PlsRt, Pos, Temp, SACC, SSPO2, STemp)=0.9445746949695318 (Mem. 0xv. PlsRt. Pos. Temp. SACC. SSP02. STemp)=0.953118529409139 (Mem, PlsRt, Pos, Temp, SACC, SSP02, STemp)=0.9617396442452253 (Mem, Pos, Temp, SACC, STemp)=0.9704387384917665 (Mem, PlsRt, SECG, STemp)=0.9792165174854354  $\ldots$  295 lines omitted  $\ldots$ 

#### **Symbolic representation of analysis results**

Final result: [0.9445746949695318.0.9792165174854354] Results for initial configurations: (Mem, Fall, Oxy, PlsRt, Pos, Temp, SACC, SSPO2, STemp)=0.9445746949695318 (Mem, Oxy, PlsRt, Pos, Temp, SACC, SSPO2, STemp)=0.953118529409139 (Mem, PlsRt, Pos, Temp, SACC, SSP02, STemp)=0.9617396442452253 (Mem, Pos, Temp, SACC, STemp)=0.9704387384917665 (Mem, PlsRt, SECG, STemp)=0.9792165174854354  $\ldots$  295 lines omitted  $\ldots$ 

![](_page_40_Figure_2.jpeg)

#### **All-in-one and one-by-one analysis**

![](_page_41_Figure_1.jpeg)

#### **All-in-one and one-by-one analysis**

![](_page_42_Figure_1.jpeg)

#### **All-in-one and one-by-one analysis**

![](_page_43_Figure_1.jpeg)